# **Bài tập Query – Report**

### **\* Phần 1:** *Em hãy sử dụng CSDL QuanLi\_HS.mdb, thực hiện các yêu cầu bên dưới:*

#### <sup>+</sup> Query

**Câu 1**. Sử dụng mẫu hỏi, lọc ra danh sách học sinh Nam gồm các trường Maso, Hodem, Ten, Gtinh, To, Diachi, Doanvien, Toan, Van, Li, Tin

**Câu 2**. Sử dụng mẫu hỏi, lọc ra danh sách học sinh Nam gồm các trường Maso, Hodem, Ten, Gtinh, To, Diachi, Doanvien, Toan, Van, Li, Tin. Sắp xếp học sinh thứ tự tăng dần theo tổ.

**Câu 3**. Sử dụng mẫu hỏi, lọc ra danh sách 3 học sinh có điểm môn Toán cao nhất gồm các trường Maso, Hodem, Ten, Gtinh, To, Diachi, Doanvien, Toan. Sắp xếp học sinh thứ tự tăng dần theo Tên.

**Câu 4**. Sử dụng mẫu hỏi, lọc ra danh sách học sinh Nam và có năm sinh 1990 gồm các trường Maso, Hodem, Ten, Gtinh, Ngaysinh, Doanvien, Diachi. Sắp xếp học sinh thứ tự tăng dần theo Tên.

## **Report**

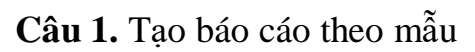

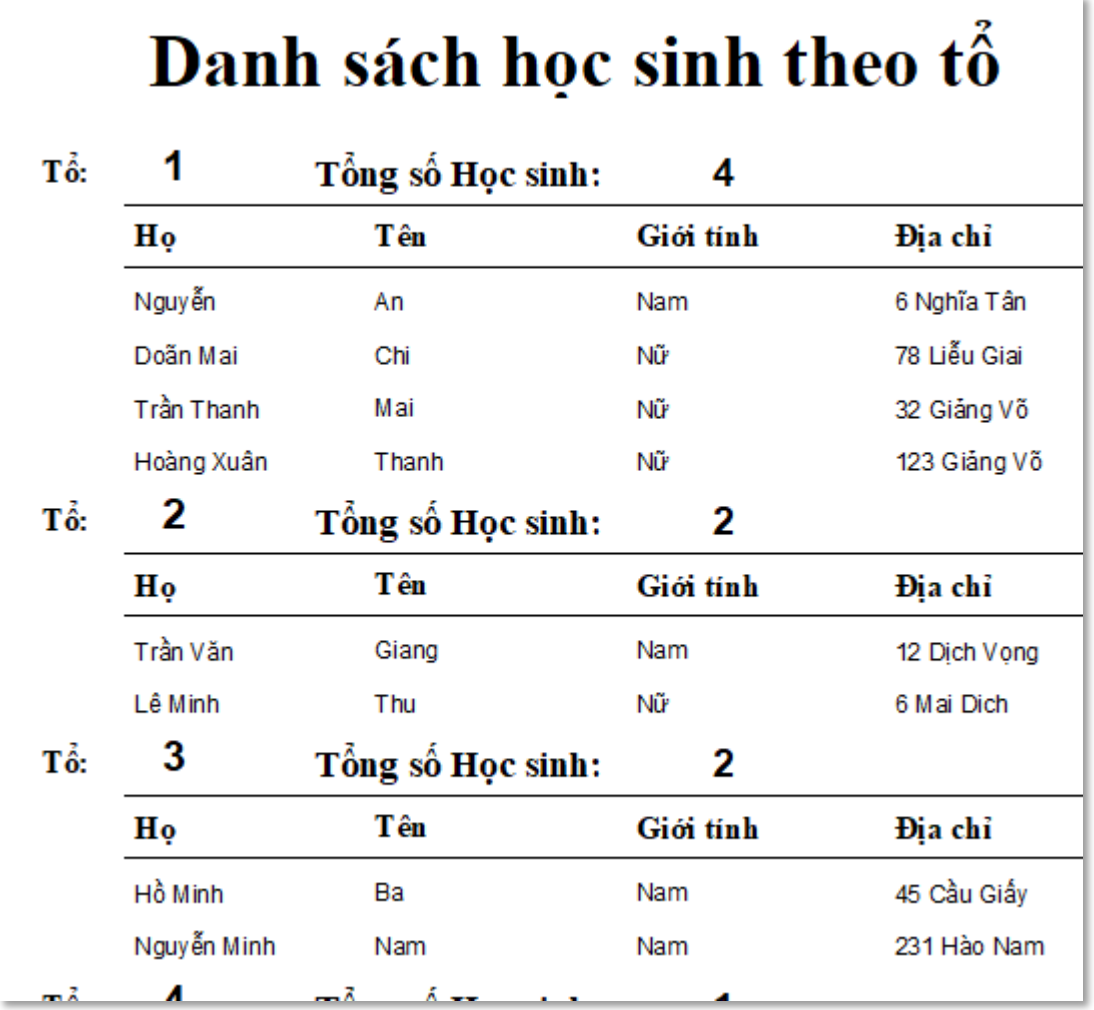

**Câu 2.** Tạo báo cáo theo mẫu:

# Danh sách học sinh là Đoàn viên

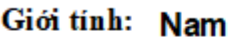

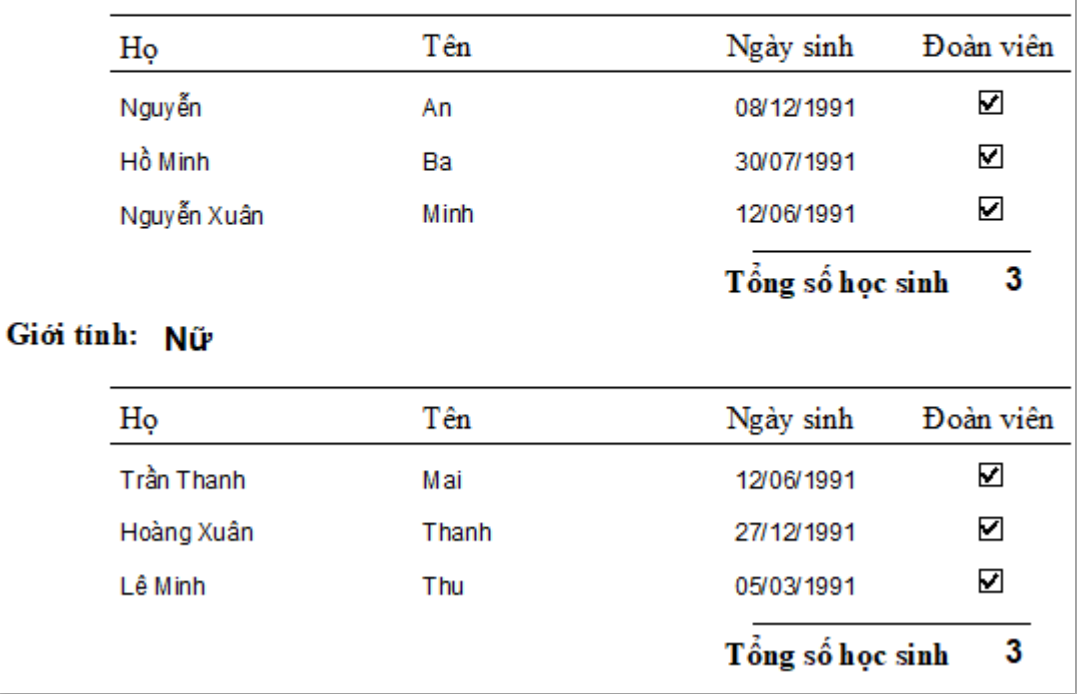

## **\* Phần 2:**

Em hãy sử dụng hộp thư điện tử, soạn 1 lá thư gởi đến địa chỉ: doxari123@gmail.com

với:

- + Tiêu đề: Họ và tên Lớp 12\_?– Bài tập Query\_Report đợt 4
- + Nội dung: Bài tập Query\_Report đợt 4
- + Đính kèm tệp đã tạo ở Phần 1